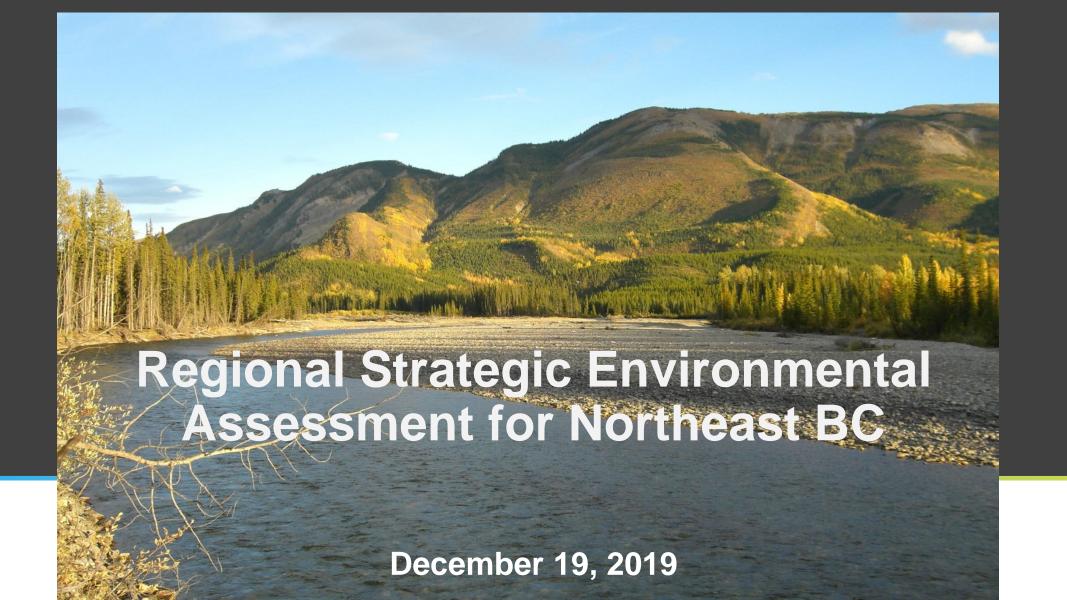

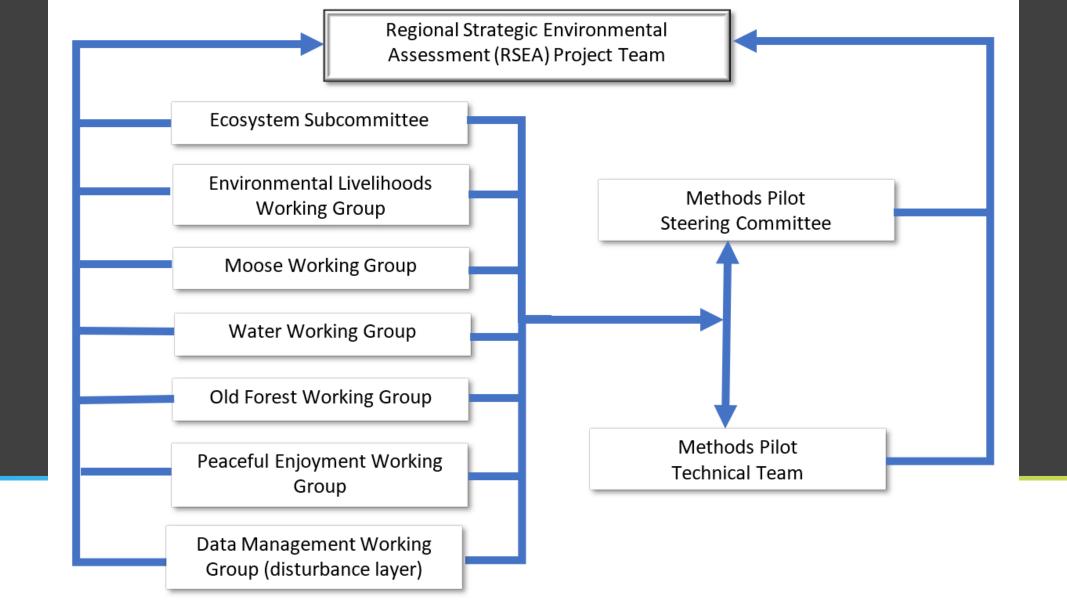

- A proof of concept project
- To test methodology to quantitatively assess the cumulative impact of the footprint
- FSJ TSA
- PNG model for the BC Montney play
- Optimization of the meaningful exercise of Treaty 8 Rights with the development interests of the parties

# What is the RSEA Methods Pilot?

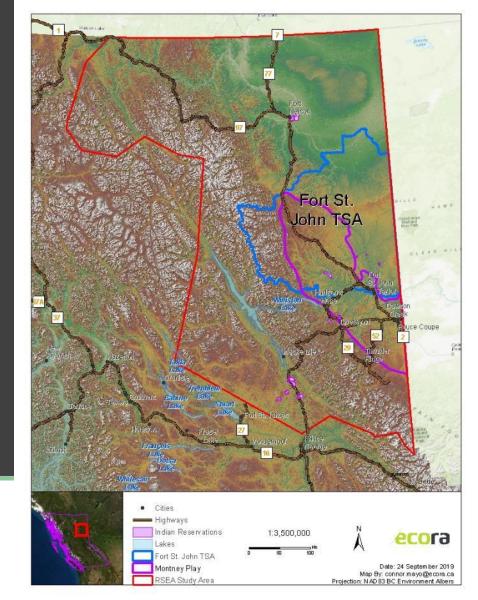

#### Participating Treaty 8 First Nations:

- West Moberly First Nations
- Saulteau First Nations
- Halfway River First Nation
- Doig River First Nation
- Prophet River First Nation
- McLeod Lake Indian Band
- Blueberry River First Nations

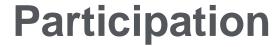

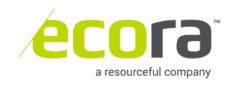

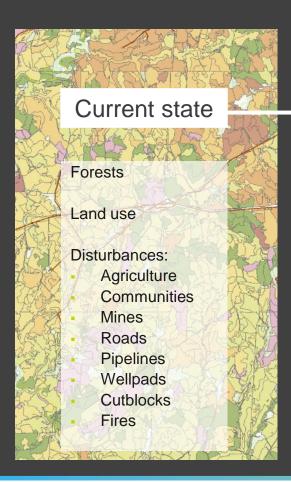

Use management assumptions and models to spatially project future disturbances and growth

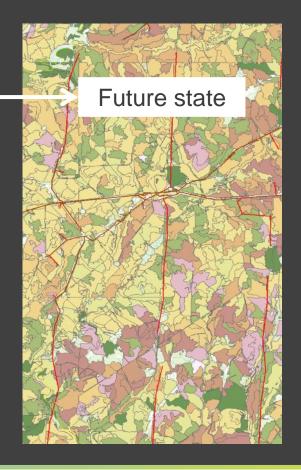

### What is the RSEA Methods Pilot?

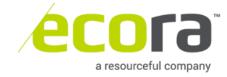

#### **PNG**

- Wellpads
- Pipeline ROWs (pipeline and roads)

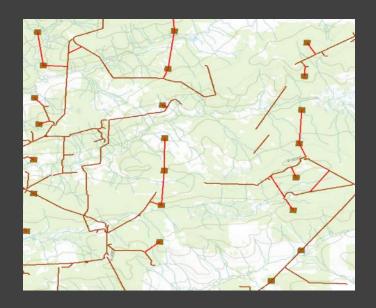

#### Forestry

- Cutblocks
- Roads

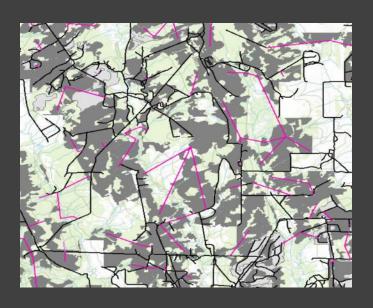

What activity are we projecting?

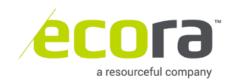

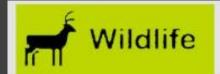

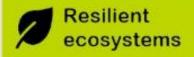

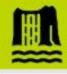

#### Water

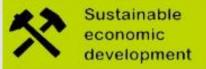

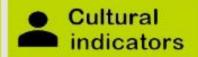

- Moose
- Grizzly
- Caribou

- Ecosystem
- representation
- Old forest
- •Old forest patch size •Stream crossings
- Functional forest
- Riparian functional

forest

- Water quality
- Water use by
- O&G

- Harvest level
- PNG production
- Wells built
- Area and linear footprint

- Peaceful
- <u>enjoyment</u>
- BRFN zones
- HRFN zones
- Culturally
- significant plants

#### **Methods Pilot values**

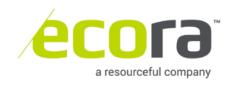

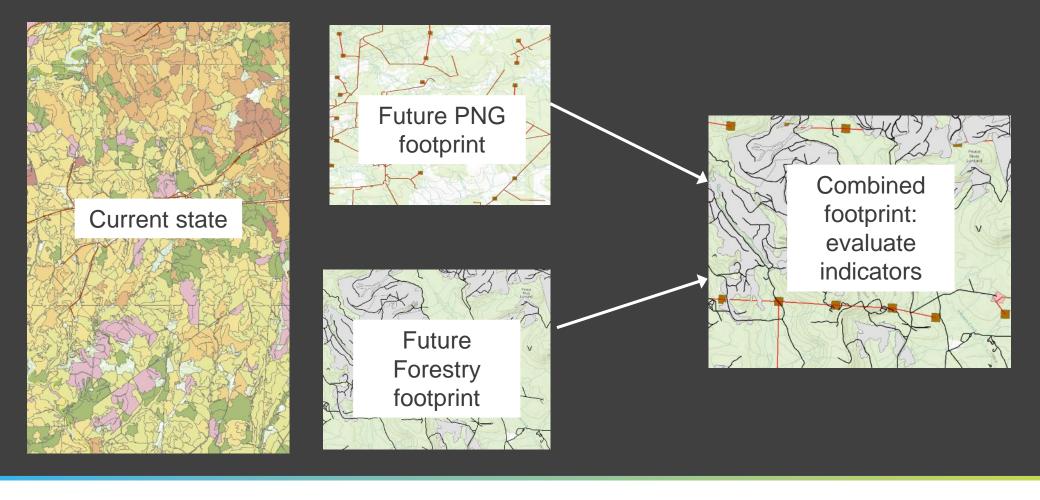

## **Modeling framework - overview**

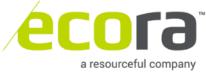

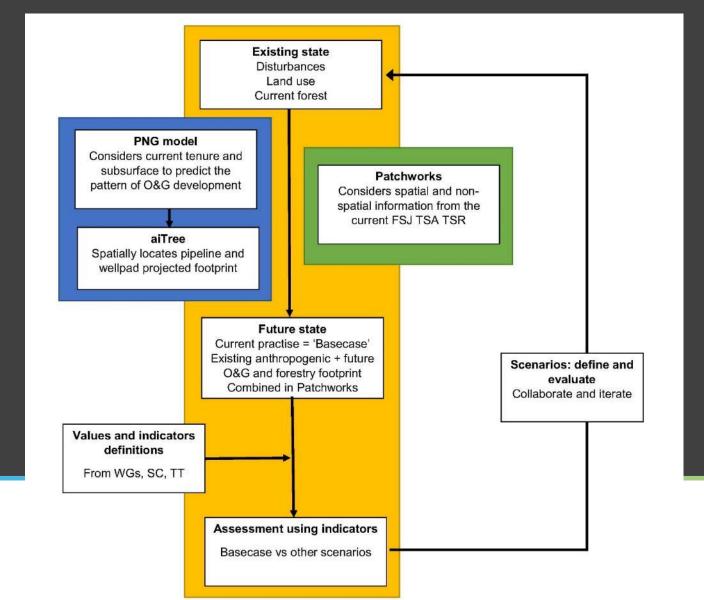

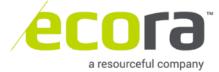

- Patchworks model
- Follow TSR assumptions
- Spatial optimization
- Benchmarked the TSR model, govt reviewed
- Data package, signed off on basecase Aug 2019

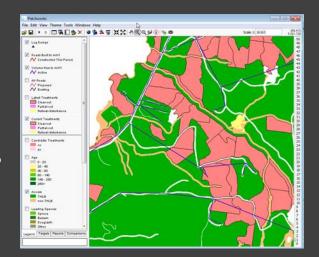

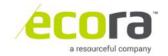

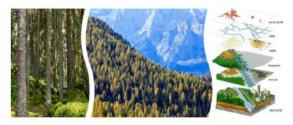

Forestry Data Package

Regional Strategic Environmental Assessment (RSEA) Methods Pilot

Prepared for: RSEA Steering Committee

Prepared by:

Ecora Engineering and Resource Group Ltd.

Ecora File No.: nk 17

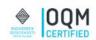

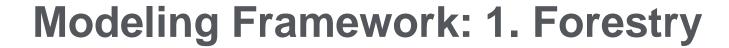

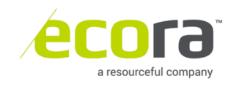

- A 3-step process:
  - 1. Predict the pattern of subsurface development: PNG model
  - 2. Place wellpads and pipelines on the surface: aiTree
  - 3. Combine with other types of disturbance: Patchworks

# Modeling Framework: 2. Oil and Gas modeling

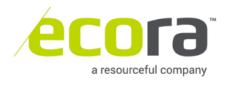

- Where can it develop?
- Depends on subsurface
- BC Montney play & 'tenured'

Ecological reserves
Federal lands
Low value resource
Inoperable
Peace Moberly Tract
Resource review areas
Already accessed subsurface

Federal lands

= un-tenured

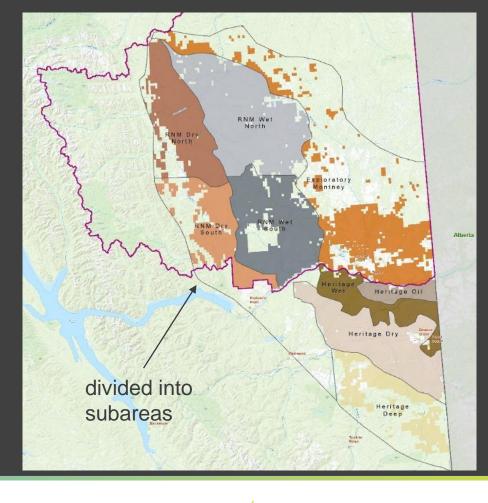

# Step 1: pattern of subsurface development ecoral company

- PNG model
- Provincial production targets
- Translate into a wells forecast
- Drives drainage area schedule

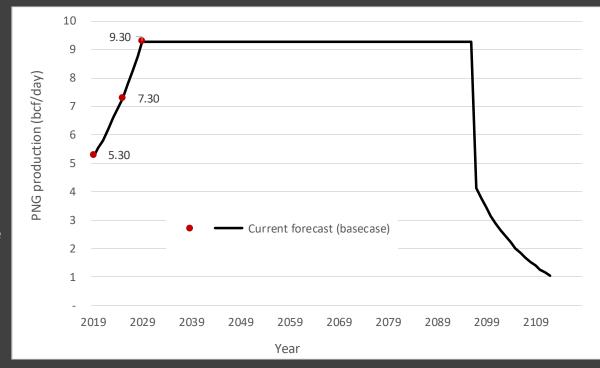

# Step 1: pattern of subsurface development (emotion)

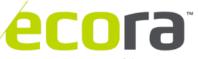

a resourceful company

- PNG model
- Starts with the tenured area
- 1 ha raster
- Creates 8 km2 (800 ha) drainage areas
- Assumes that one 6ha wellpad accesses all the gas in the drainage area

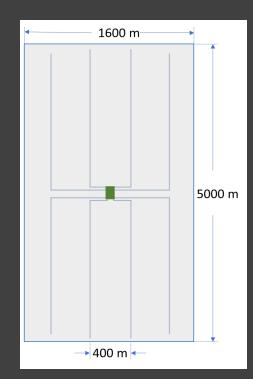

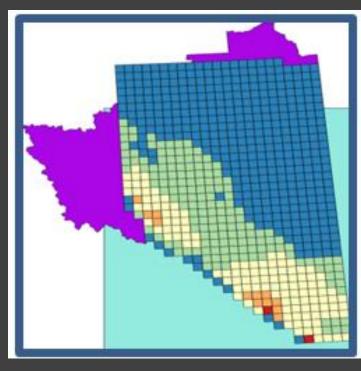

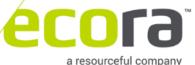

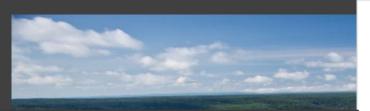

| Sub-area name       | Sub-area<br>number | Wells per full<br>pad |
|---------------------|--------------------|-----------------------|
| Heritage Deep       | 1                  | 8                     |
| Heritage Dry        | 2                  | 24                    |
| Heritage WET        | 3                  | 24                    |
| Heritage OIL        | 4                  | 16                    |
| RNM DRY South       | 5                  | 16                    |
| RNM WET South       | 6                  | 16                    |
| RNM DRY North       | 7                  | 16                    |
| RNM WET North       | 8                  | 16                    |
| EXPLORATORY Montney | 9                  | 8                     |
|                     |                    |                       |

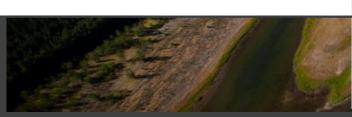

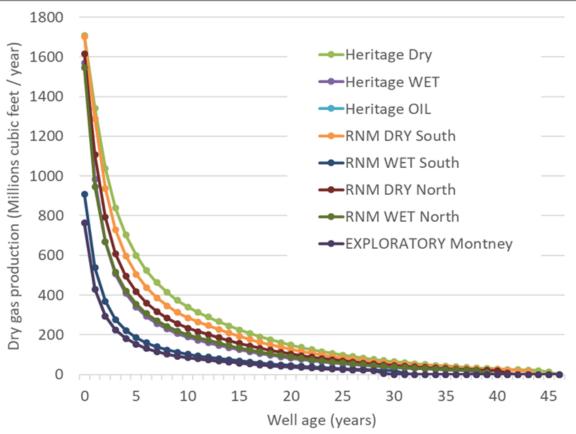

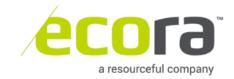

- A 3-step process:
  - 1. Predict the pattern of subsurface development: PNG model
  - 2. Place wellpads and pipelines on the surface: aiTree
  - 3. Combine with other types of disturbance: Patchworks

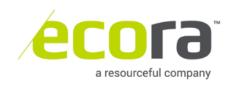

Drainage area schedule from the PNG model

Wellpads and pipelines aiTree model

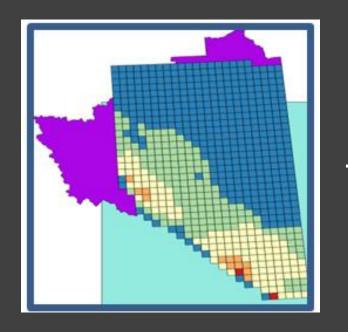

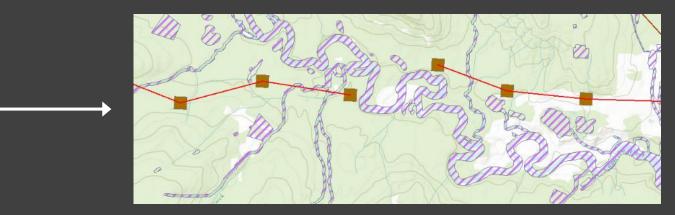

Step 2: locate wellpads and pipelines ecora on the surface

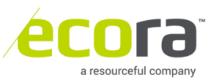

- A 3-step process:
  - 1. Predict the pattern of subsurface development: PNG model
  - 2. Place wellpads and pipelines on the surface: aiTree
  - 3. Combine with other types of disturbance: Patchworks

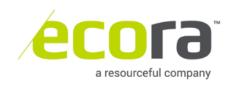

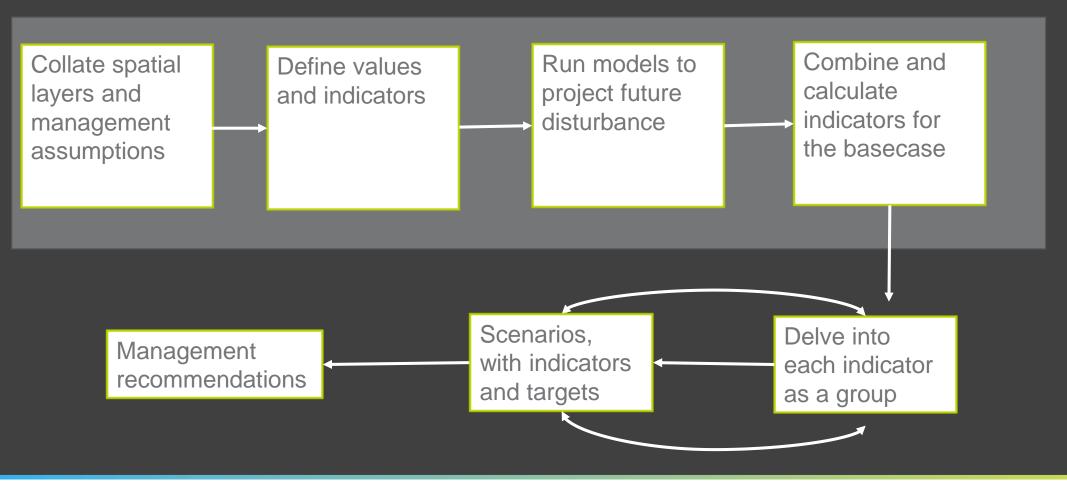

## The Methods Pilot process

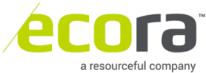

- Two web-based portals:
  - Spatial
  - Data summaries

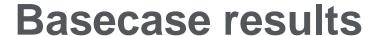

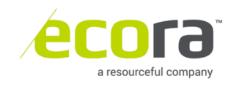

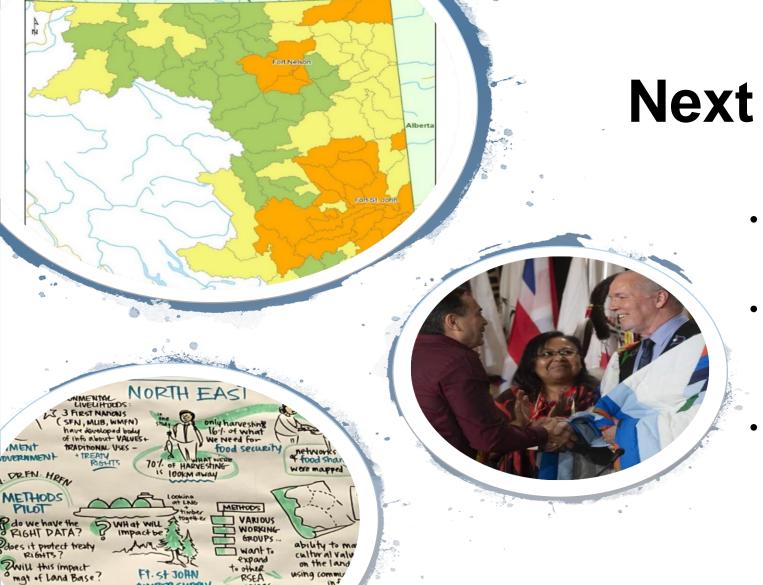

**Next Steps** 

- Continue to develop and test models
- Continue to engage industry and stakeholders
- Prepare and package products (e.g., current condition reports)

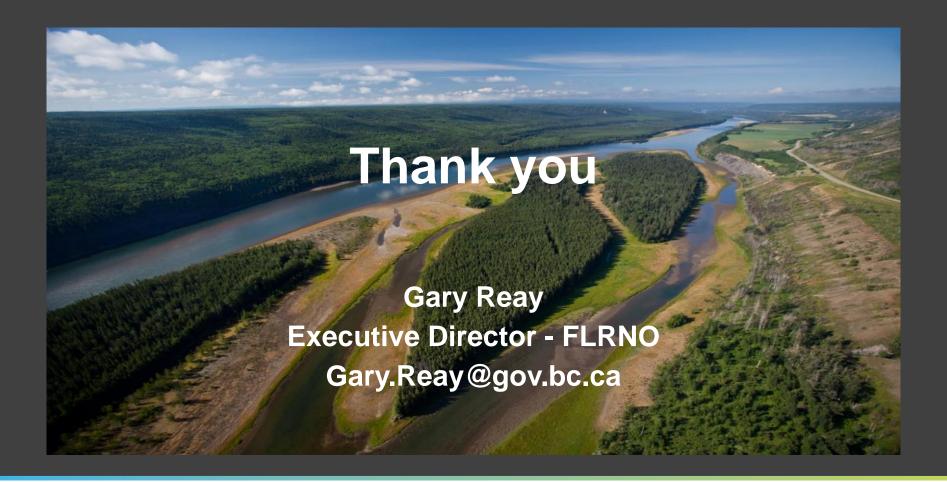

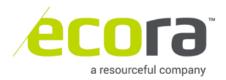